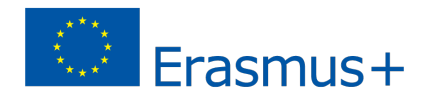

# Unit of Learning Subject: Electronic publication

## Title: Skeleton of webpage

Summary: What is and how to write empty webpage in code.

**Objectives:** Provide knowledge, skills and competences about making and editing code of empty webpage.

#### **Methods:**

- Information-receptive lectures
- Examples
- Practice

#### **Didactic Strategies:**

*The abilities of solving problems*

- Obtain new information related to clarification of unknown areas of a problem
- Be able to choose the appropriate procedures for implementation of selected solution and follow them.

*Qualification to use information technologies*

- Work with code editor
- Register, sort and store information to be used later at work,
- Search appropriate information sources and necessary information.

**Materials:** Projector, Computer, E-beam board, Adobe Brackets

**Resources:** teacher-made resources, student-made resources, web resources

### Lesson 1

**Title:** Empty webpage

### **Objectives:** Understand

- What is a webpage?
- What is empty webpage?
- What tools could we use?
- How could we use strange webpages as our skeleton?

### **Activities:**

We will discuss about

- Web pages
- Html pages
- Skeleton of page
- Code and symbols in it

Teacher will show

- Web page
- HTML page in code
- Skeleton of page on browser
- Code and symbols in it
- User interface of Brackets
- Settings of Brackets
- Strange webpage and remove everything except skeleton
- Pair and non-pair tags
- Preview of page via Brackets Chrome chain

**Assignment:** open brackets and remove write empty webpage, preview on Chrome

### Lesson 2

**Title:** Verify skills

**Objectives:** verify students web page building skills

### **Activities:**

- Students independently open and save favorite webpage
- Remove everything except skeleton
- Save and preview empty webpage
- Try to pud few tags from another webpage and preview it

**Assignment:** open and save whichever webpage, open in brackets, set Dark theme, and remove unnecessary content, preview on Chrome